# **Como baixar o 1xBet na Play Store? A melhor plataforma para jogar cassino**

**Autor: symphonyinn.com Palavras-chave: Como baixar o 1xBet na Play Store?** 

### **Como baixar o 1xBet na Play Store?**

Você está procurando uma maneira fácil e segura de baixar o aplicativo 1xBet em Como baixar o 1xBet na Play Store? seu dispositivo Android? Muitas pessoas têm essa dúvida, e é compreensível! O 1xBet é uma plataforma de apostas esportivas popular, conhecida por suas odds competitivas, variedade de mercados e bônus atraentes. Mas, você pode estar se perguntando: **"Por que não consigo encontrar o 1xBet na Play Store?"**

A resposta é simples: o 1xBet não está disponível na Play Store em Como baixar o 1xBet na Play Store? alguns países, incluindo o Brasil. Isso ocorre devido a restrições e regulamentações locais.

Mas não se preocupe! Existem outras maneiras seguras e confiáveis de baixar o aplicativo 1xBet em Como baixar o 1xBet na Play Store? seu dispositivo Android. Neste guia, vamos mostrar como fazer isso passo a passo.

### **Como baixar o aplicativo 1xBet no Android:**

- 1. **Acesse o site oficial do 1xBet:** Comece visitando o site oficial do 1xBet. Você pode encontrar o link no site oficial do 1xBet ou em Como baixar o 1xBet na Play Store? sites confiáveis de apostas esportivas.
- 2. **Procure a seção de download:** No site, procure a seção "Aplicativos" ou "Download".
- 3. **Selecione a versão Android:** Clique no botão "Android" para iniciar o download do arquivo APK do aplicativo 1xBet.
- 4. **Habilite a instalação de fontes desconhecidas:** Antes de instalar o arquivo APK, você precisa habilitar a instalação de fontes desconhecidas em Como baixar o 1xBet na Play Store? seu dispositivo Android. Para fazer isso, vá em Como baixar o 1xBet na Play Store? "Configurações" > "Segurança e privacidade" > "Fontes desconhecidas" e ative a opção.
- 5. **Instale o aplicativo:** Depois de baixar o arquivo APK, abra-o e siga as instruções na tela para instalar o aplicativo 1xBet.
- 6. **Aproveite o aplicativo:** Após a instalação, abra o aplicativo 1xBet e faça login em Como baixar o 1xBet na Play Store? sua Como baixar o 1xBet na Play Store? conta ou crie uma nova conta.

#### **Dicas extras:**

- **Verifique a segurança:** Antes de baixar o arquivo APK, certifique-se de que o site seja confiável e seguro.
- **Atualize o aplicativo:** Após a instalação, certifique-se de atualizar o aplicativo para a versão mais recente.
- **Aproveite os bônus:** O 1xBet oferece diversos bônus e promoções para novos e antigos usuários.

### **Quais são os benefícios de usar o aplicativo 1xBet?**

- **Acessibilidade:** O aplicativo 1xBet permite que você aposte em Como baixar o 1xBet na Play Store? qualquer lugar e a qualquer hora, diretamente do seu dispositivo móvel.
- **· Interface amigável:** O aplicativo é fácil de usar e navegar, mesmo para iniciantes.
- **Odds competitivas:** O 1xBet oferece odds competitivas em Como baixar o 1xBet na Play Store? uma ampla variedade de mercados de apostas esportivas.
- **Transmissões ao vivo:** Você pode assistir a transmissões ao vivo de eventos esportivos diretamente no aplicativo.
- **Bônus e promoções:** O 1xBet oferece diversos bônus e promoções para novos e antigos usuários.

#### **Conclusão:**

Agora você sabe como baixar o aplicativo 1xBet em Como baixar o 1xBet na Play Store? seu dispositivo Android de forma segura e fácil. Aproveite a experiência de apostas esportivas com o 1xBet e divirta-se!

**Lembre-se:** Aposte com responsabilidade e apenas o que você pode perder. **Aproveite o aplicativo 1xBet e boas apostas!**

### **Partilha de casos**

### Comment faire pour télécharger 1xBet APK sur Play Store ?

Heureux de vous aider! Bien que le téléchargement officiel de l'application 1xBet ne soit pas disponible sur Google Play, nous pouvons toujours téléchargée en suivant les étapes ci-dessous. Notez qu'il est essentiel de faire preuve de prudence lors du téléchargement d'APK non officiels et de se protéger contre les risques potentiels associés à leur utilisation.

1 Visitez le site web officiel 1xBet (https://1xbet/) pour accéder au lien de téléchargement APK directement sur votre appareil Android : [1xBet APK](http://bit.ly/3pZkFXC). Assurez-vous d'utiliser un navigateur sécurisé et fiable, comme Google Chrome ou Mozilla Firefox.

2 Une fois le fichier APK téléchargé, assurez-vous que votre appareil Android est configuré pour accepter les applications provenant de sources inconnues : - Allez dans « Paramètres » > « Applications ». - Activez l'option « Développeur ». - Retournez à la page des paramètres et accédez à « Sécurité » ou « Batterie et sécurité », selon votre appareil. - Activez « Sources inconnues ». Vous devrez peut-être également activer « Installation d'applications via USB » si vous utilisez un ordinateur pour le transfert de fichiers.

3 Localisez le fichier APK téléchargé sur votre appareil et ouvrez-le en tant que téléchargement à partir du gestionnaire de fichiers Android (Namely, « Fichiers » par défaut). Vous devrez peut-être autoriser l'installation d'applications provenant de sources inconnues si une fenêtre contextuelle apparaît.

4 Suivez les instructions à l'écran pour terminer le processus d'installation. Une fois 1xBet APK installé, vous pouvenavigate dans l'application et créez un compte ou connectez-vous si vous en avez déjà un.

5 Profitez de votre expérience avec 1xBet sur Android! N'oubliez pas que cette méthode implique le téléchargement d'APK non officiels, il est donc essentiel de rester vigilant quant à la sécurité et aux risques potentiels.

Si vous avez encore des questions ou si vous rencontrez des problèmes, n'hésitez pas à contacter le support technique 1xBet au moyen de l'option « Aide » dans le menu principal du site Web officiel.

# **Expanda pontos de conhecimento**

# **Cómo descargar 1xBet APK en Android**

1. Visite nuestro sitio web oficial de 1xBet y navega hasta la sección de descargas.

2. Selecciona la opción de descarga para Android.

3. Descarga el archivo APK directamente en tu dispositivo.

Esta pregunta está bloqueada y las respuestas han sido desactivadas. No todas las aplicaciones están disponibles para tu teléfono. También pueden haber restricciones de edad o de región.

5 de oct. de 2021

Hola, no puedo descargar 1xbet desde Play Store, ¿qué debo hacer?

Cómo descargar la aplicación 1xBet en iOS

1. Abre Ajustes - iTunes & App Store.

2. Haz clic en "Identificador de Apple" y luego en "Mostrar identificador de Apple". Ingresa tu contraseña.

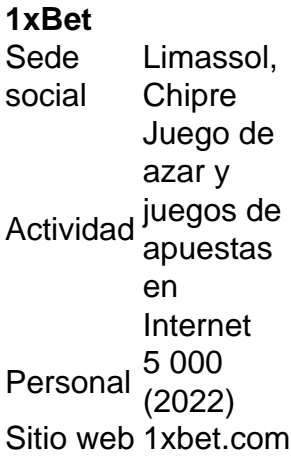

### **comentário do comentarista**

Como administrador do site, analisando a postagem:

O artigo apresenta um guia passo-a-passo para baixar o aplicativo 1xBet no Android. Ele é claro e prático, oferecendo informações como visitas ao site oficial, download de arquivos APKs e instalação segura em Como baixar o 1xBet na Play Store? dispositivos Android. O autor também mencionou a necessidade de habilitar "Fontes Desconhecidas" no seu aparelho antes de instalar o aplicativo.

No entanto, algumas melhorias podem ser feitas para aumentar a clareza e fornecer mais detalhes:

- 1. O artigo poderia descrever brevemente quais são "fontes desconhecidas" e por que essa configuração é necessária para instalar aplicativos de sites diferentes da Play Store.
- 2. Incluir uma seção sobre como garantir a segurança do site antes de baixar o arquivo APK pode ser benéfico, já que as pessoas têm mais probabilidade de encontrar esse guia ao procurarem maneiras alternativas de instalar aplicativos.
- 3. Também poderia acrescentar informações sobre como atualizar o aplicativo e desinstalá-lo corretamente do dispositanno Android, caso necessário.
- 4. Por fim, convém lembrar aos leitores que a disponibilidade de aplicações pode mudar ao longo do tempo devido às regulamentações locais ou decisões da operadora.
- 5. Dicas para o uso do aplicativo também poderiam ser expandidas com informações sobre como criar uma conta, navegar pelo menu e usar recursos específicos.

Em conclusão, este artigo é um guia útil para usuários Android que desejam baixar o aplicativo 1xBet em Como baixar o 1xBet na Play Store? seu dispositivo; no entanto, algumas adições

poderiam melhorá-lo ainda mais ao torná-lo mais abrangente e informativo. Classificação: **8/10**

#### **Informações do documento:**

Autor: symphonyinn.com Assunto: Como baixar o 1xBet na Play Store? Palavras-chave: **Como baixar o 1xBet na Play Store? A melhor plataforma para jogar cassino** Data de lançamento de: 2024-08-24

#### **Referências Bibliográficas:**

- 1. [bet7k apostas esportivas](/bet7k-apostas-esportivas-2024-08-24-id-10037.pdf)
- 2. <u>[betnacional aposta esportiva](/html/betnacional-aposta-esportiva-2024-08-24-id-11777.pdf)</u>
- 3. [888bets vip apostas](/888-bet-s-vip-apost-as-2024-08-24-id-2451.htm)
- 4. [nordestefc sportingbet](https://www.dimen.com.br/aid-category-noticias/nordestefc-sporting-bet--2024-08-24-id-36188.htm)